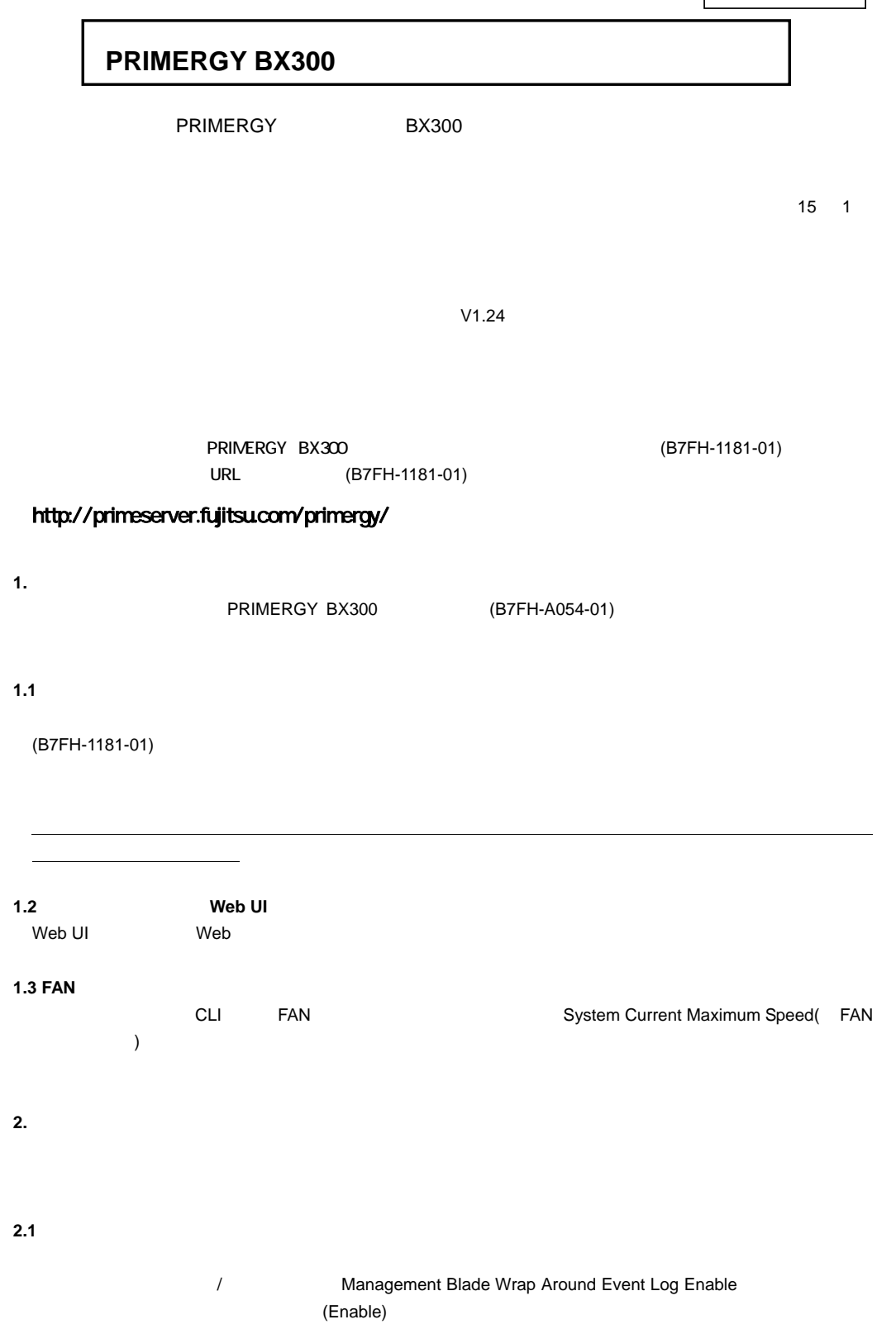

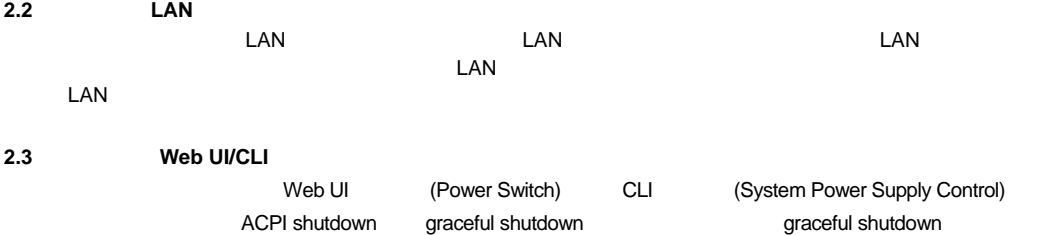

 $(S7FH-1181-01)$ 

**3.** 新機能追加について

 $(B7FH-1181-01)$ ◆**NIC** ステータス検出機能 ◆**NTP** クライアント機能 ◆**SSL** 機能

**4.** 未サポート機能について

UPS(System UPS) Daylight Saving Time Power Consumption Modem Setting

**5.** 交換時のマネジメントブレードの設定変更について

 $\mathsf{CLI}$ 

5**.**1 マネジメントブレードの設定変更項目について

 $5.2$ 

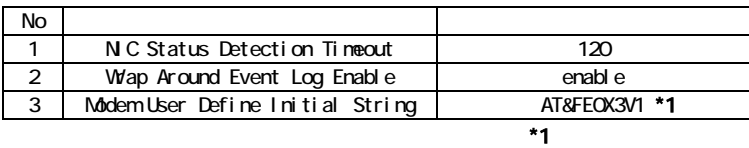

 $\mathsf{CLI}$ 

## 1 NIC Status Detection Timeout

**1.** 以下のメニューから「(1) Management Agent」を選択してください。 +-----------------------------------------------------------------------------+ ¦ Console Menu page\_root +-----------------------------------------------------------------------------+ (1) Management Agent (2) Emergency Management Port (3) Console Redirection (4) TFTP upgrade (5) Logout (6) Reboot Management Blade Enter selection: 2.  $(3)$  System Information

+-----------------------------------------------------------------------------+ ¦ Management Agent page\_1 +-----------------------------------------------------------------------------+ (1) Management Agent Information (2) Management Blade (3) System Information (4) Server Blade (5) Switch Blade (6) Username And Password (7) Blue Screen (8) Event Log (9) Set System Default (10) Server Blade CMOS Backup/Restore (11) Deployment Parameter (12) Power Consumption (13) Modem Setting Enter selection or type (0) to quit: **3.** (8) NIC Status Detection

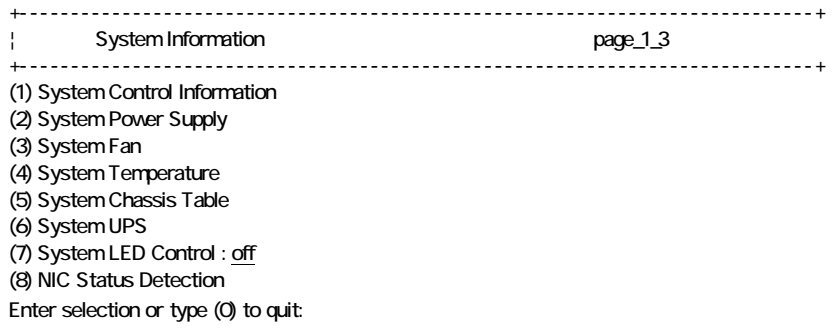

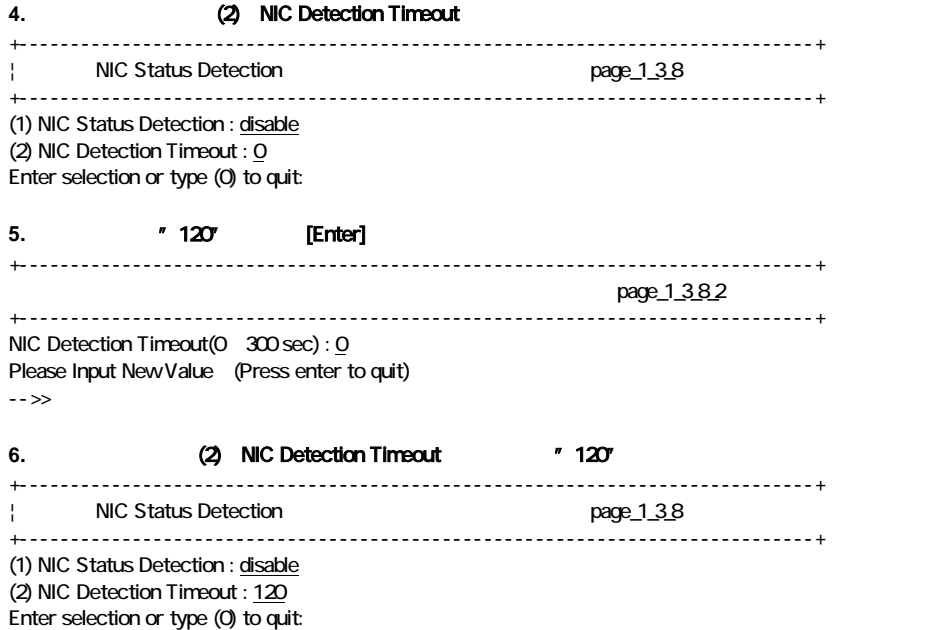

## 2 Wrap Around Event Log Enable

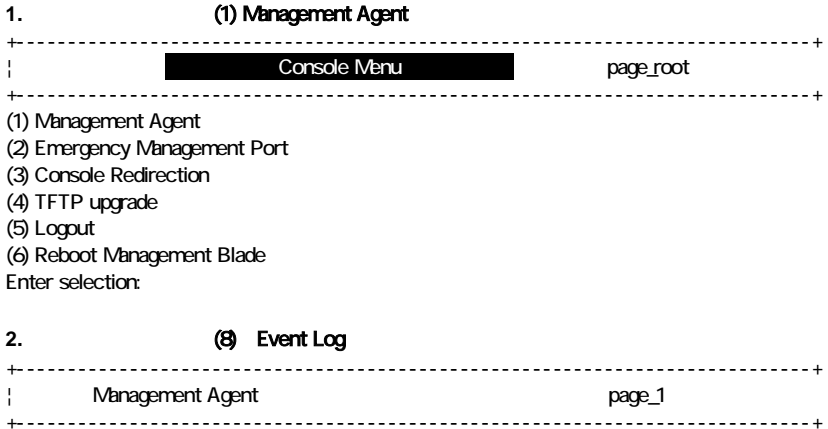

- (1) Management Agent Information
- (2) Management Blade
- (3) System Information
- (4) Server Blade
- (5) Switch Blade
- (6) Username And Password
- (7) Blue Screen
- (8) Event Log
- (9) Set System Default
- (10) Server Blade CMOS Backup/Restore
- (11) Deployment Parameter
- (12) Power Consumption
- (13) Modem Setting
- Enter selection or type (0) to quit:

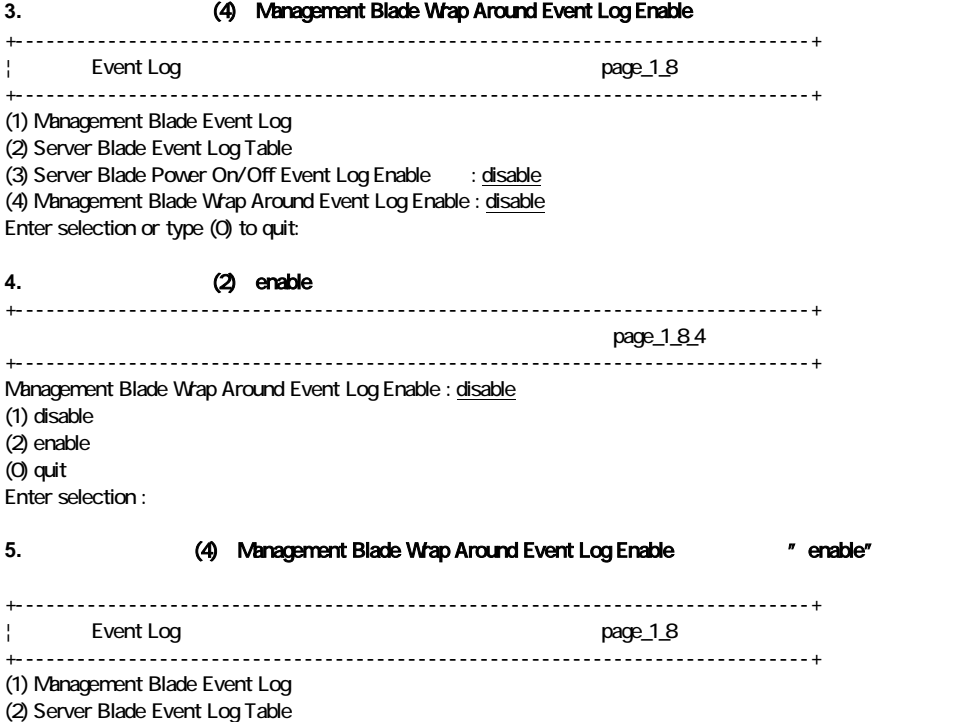

(3) Server Blade Power On/Off Event Log Enable : disable (4) Management Blade Wrap Around Event Log Enable : enable Enter selection or type (0) to quit:

## 3 Modem User Define Initial String

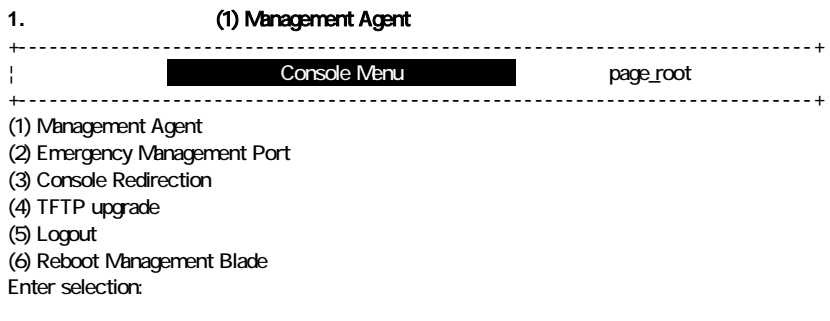

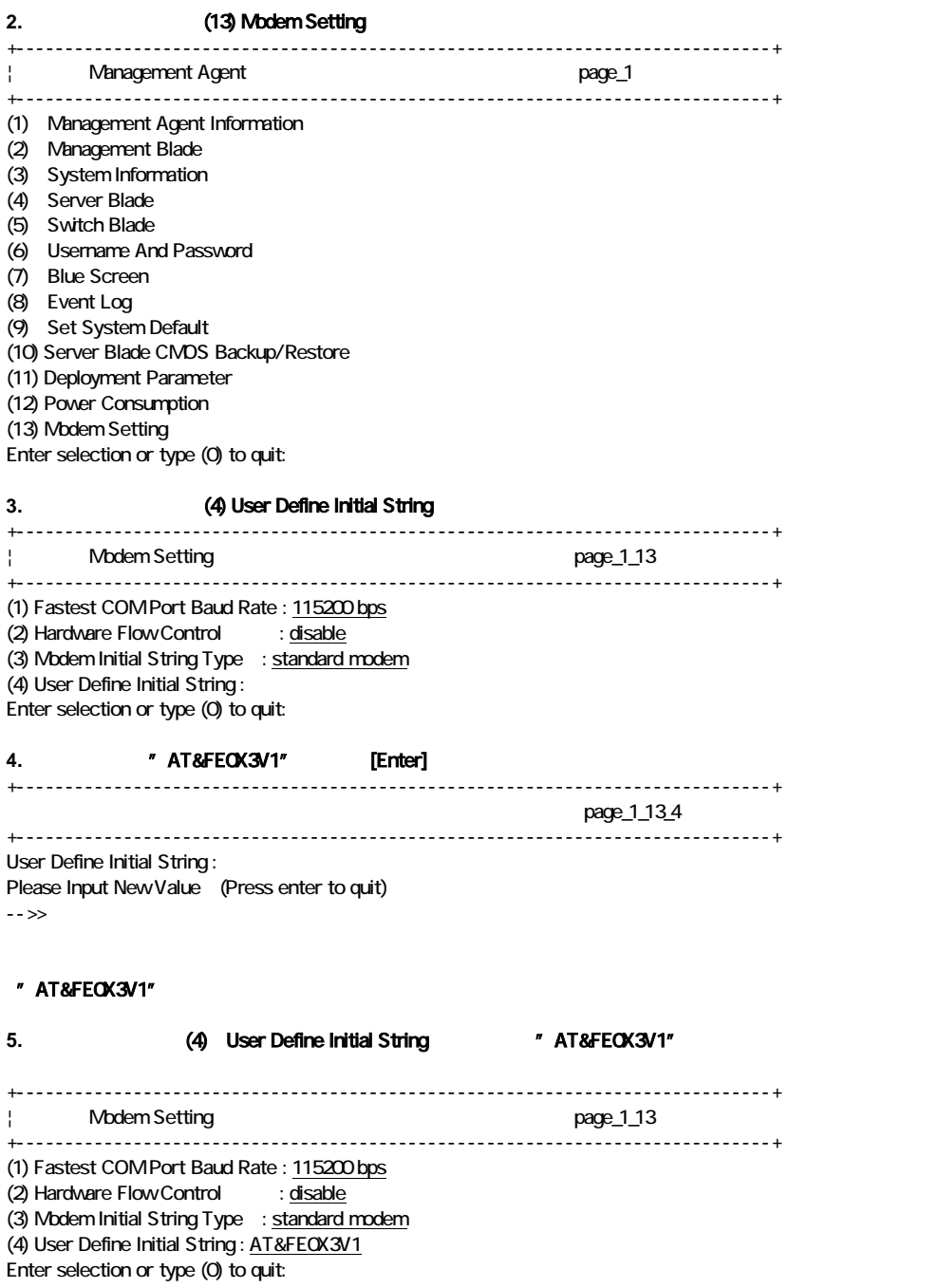

All Rights Reserved, Copyright<sup>®</sup> FUJITSU LIMITED 2003  $P$  0301-01

- 以上 –